## خت إشراف البوابة الإلكترونية جامعة دمياط

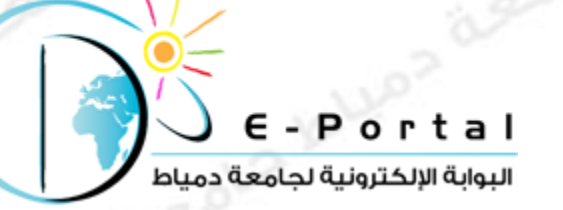

## بقة أفضل موقع للطالب الجامع

كيفية رفع موقع إلكتروني

على موقع استضافة مجانى2

HEEP : 1 WWW.

sola bluoz agola

**رابط المسابقة علي الفيس بوك** <https://www.facebook.com/DuStudentsWebsiteCompetition>

**للتواصل مع البوابة اإللكترونية**

**Email**: [portal@du.edu.eg](mailto:portal@du.edu.eg) Or [damiettaportal@gmail.com](mailto:damiettaportal@gmail.com)

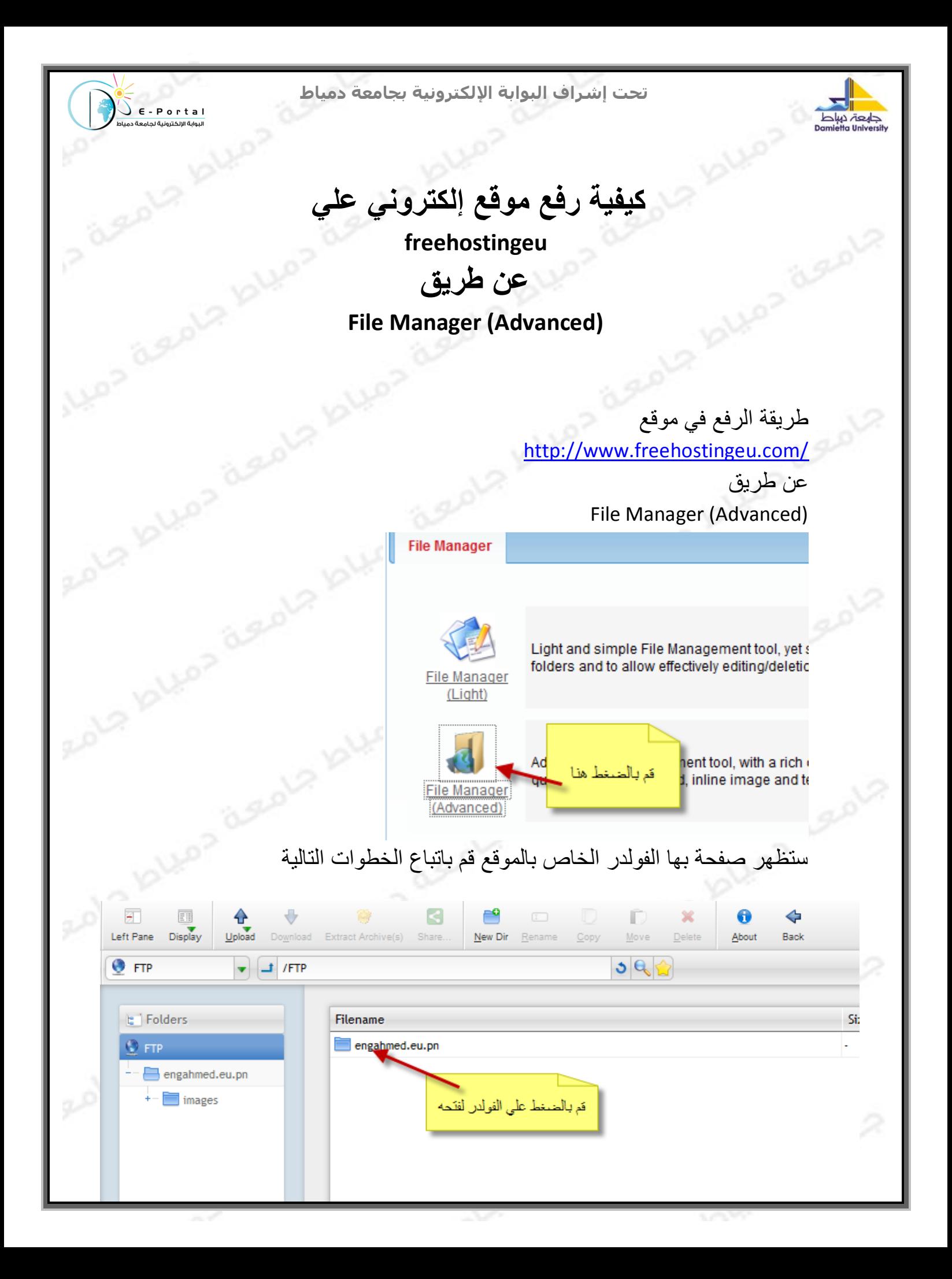

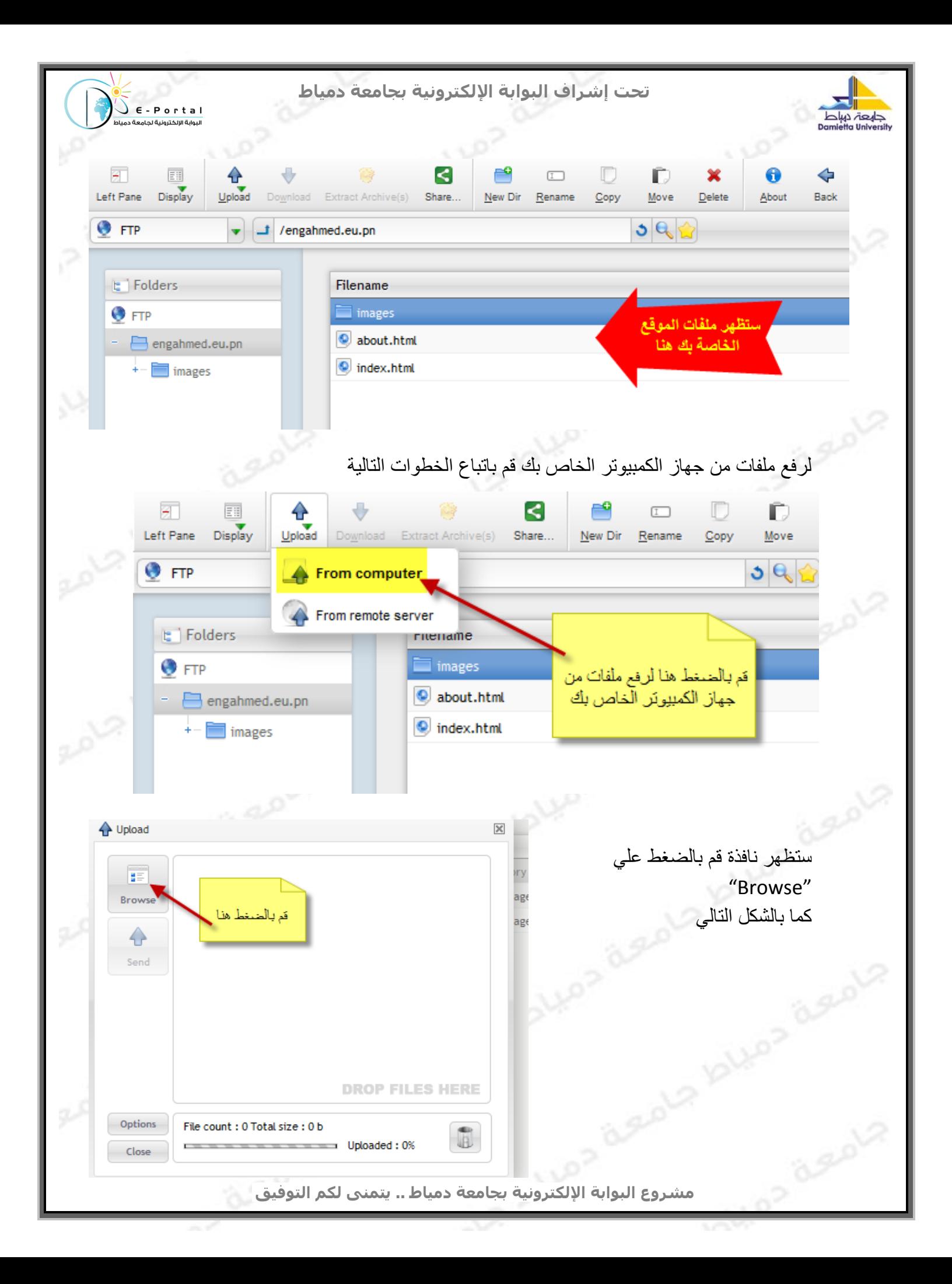

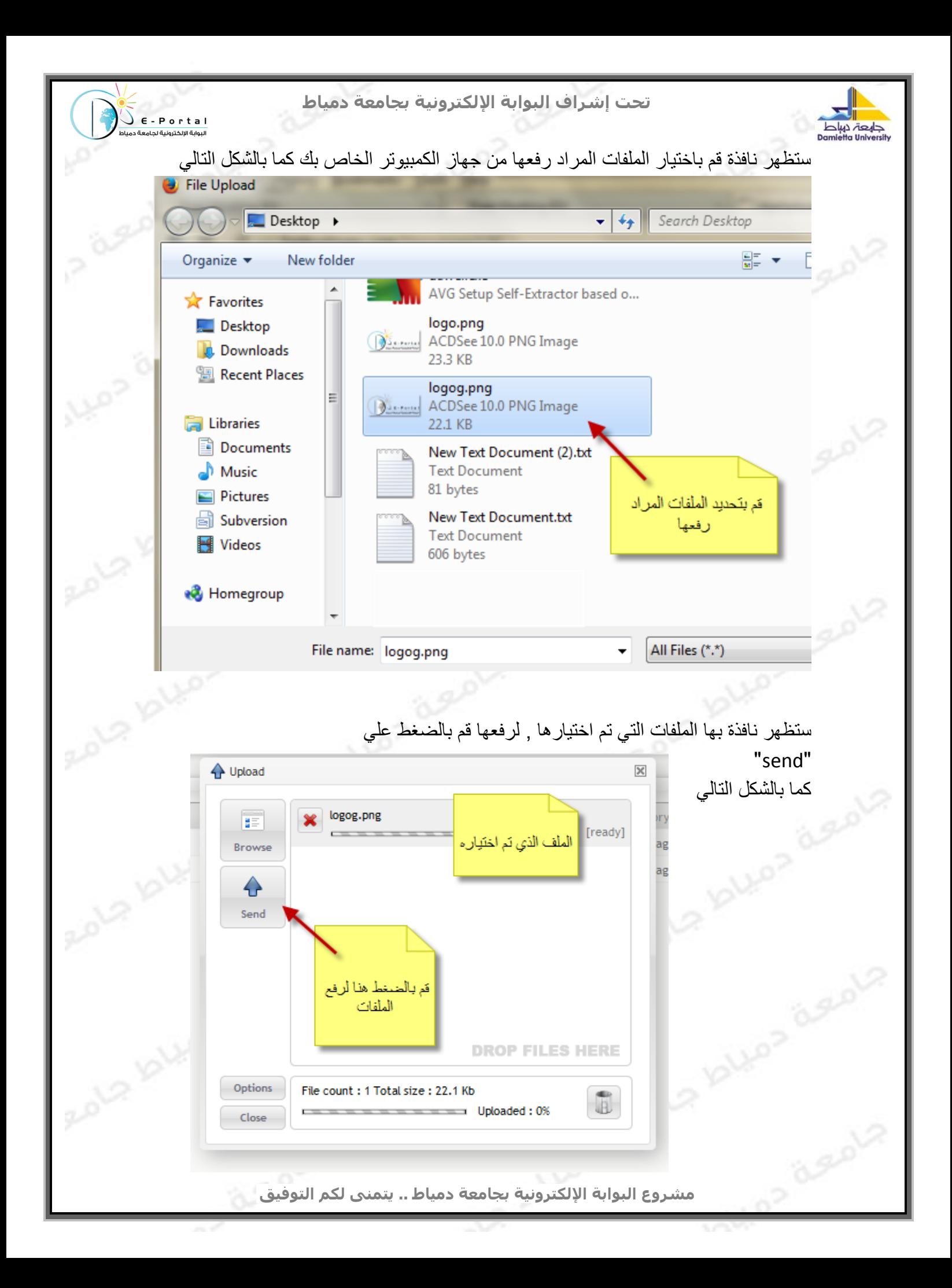

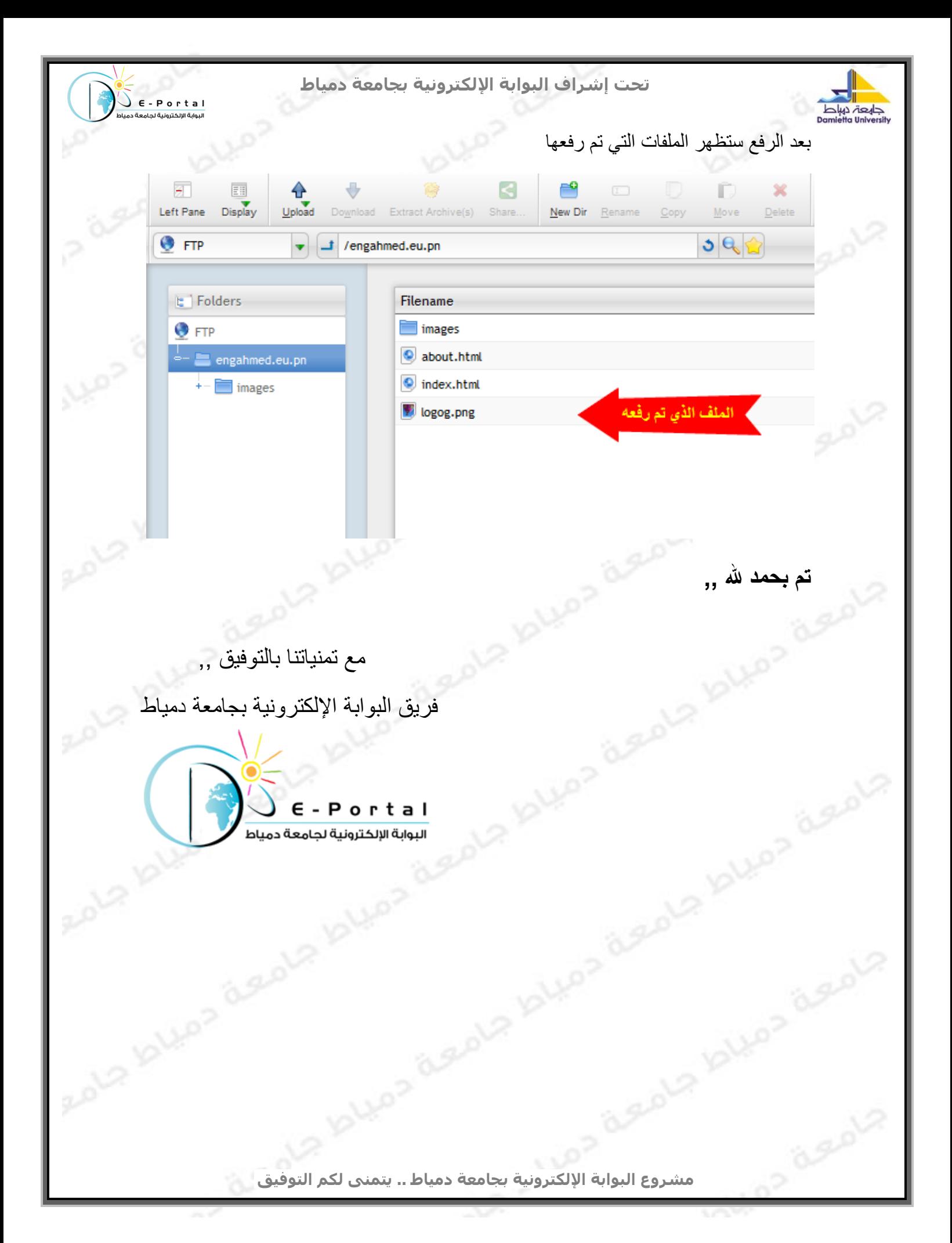